#### Informatik-Profil-Schulen (IPS)

# Mit dem Informatikprofil die Schule von morgen gestalten

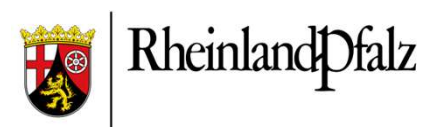

### Programmierung von Mikrocontrollern

- Arduino Uno und ESP32
- Octopus (Entwicklung UCB)
- Blockbasierte Programmierung  $\rightarrow$  einfacher Einstieg (drag&drop)
	-
- $\rightarrow$  starke Motivation bei SuS

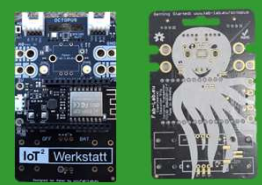

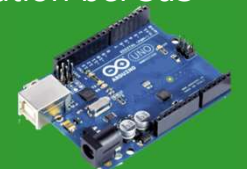

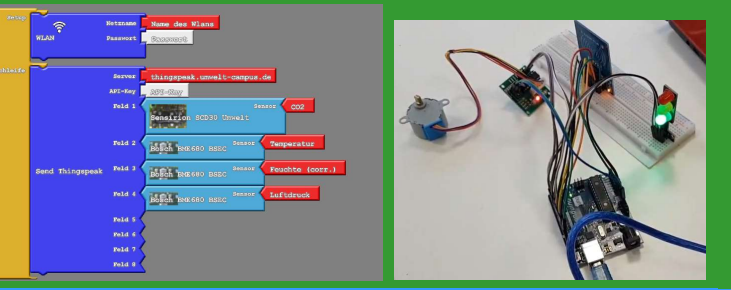

#### Lösung realer Probleme mithilfe von Mikrocontroller

- Bau einer CO $_2$ -Ampel and the contract of the contract of  $\sim$
- Messung von Temperatur und Feuchtigkeit
- Pegelstandmessung
- Bau eines intelligenten Hauses (z. B. wenn die Sonne scheint, dann schließe die Rollläden)
- Messung des Stromverbrauchs (z. B. des 3D-Druckers)
- Stromerzeugung des Balkonkraftwerks anzeigen lassen und damit Geräte steuern
- Der Kreativität sind (fast) keine Grenzen gesetzt.

## Bau einfacher Roboter

- Entwicklung der Modelle in TinkerCAD
- Veränderung von Vorlagen (zu finden auf Thingiverse)
- Druck mit eigenen 3D-Druckern
- Programmierung der Steuerung mit
- 
- Komplexität kann nach Belieben
- gesteigert werden

### Entwicklung von 3D-Objekten **TinkerCAD**

- keine Vorkenntnisse notwendig
- erstellbar
- → schnelle Erfolge sichtbar<br>→ starke Motivation bei SuS<br>TinkerCAD geöffnet und bearbeitet werden **Example 19 Finder School School Minutes School School School School School School School School School School School School School School School School School School School School School School School School School School** • vorhandene, fertige 3D-Dateien können in
	- Expredit die<br>
	The Endeandor China and Superinten<br>
	Experience CAD<br>
	Reine Vorkenntnisse notwendig<br>
	einfach mit TinkerCAD binnen Minuten<br>
	erstellbar<br>
	vorhandene, fertige 3D-Dateien können in<br>
	TinkerCAD geöffnet und bearbeitet • riesige Community, viele sehr gute Lernvideos bereits vorhanden

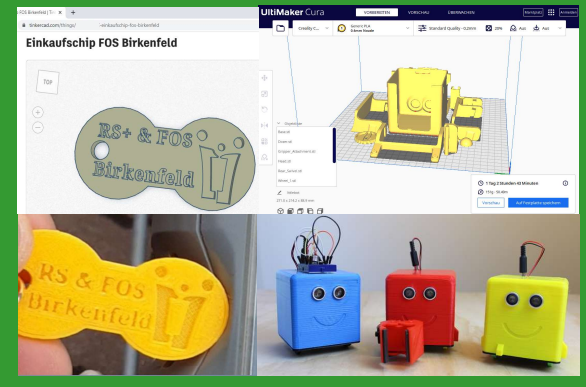

"Umbau" der 3D-Drucker

Nutzung als Malplotter und einfachen CNC-Maschinen möglich

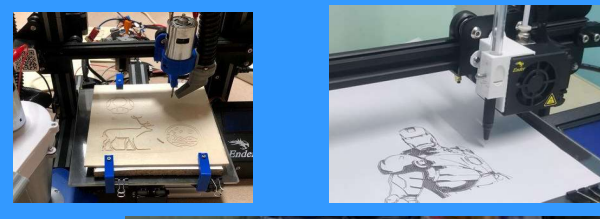

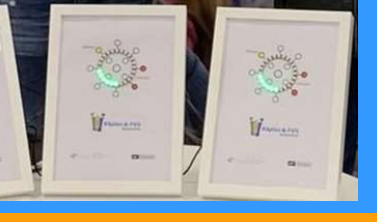

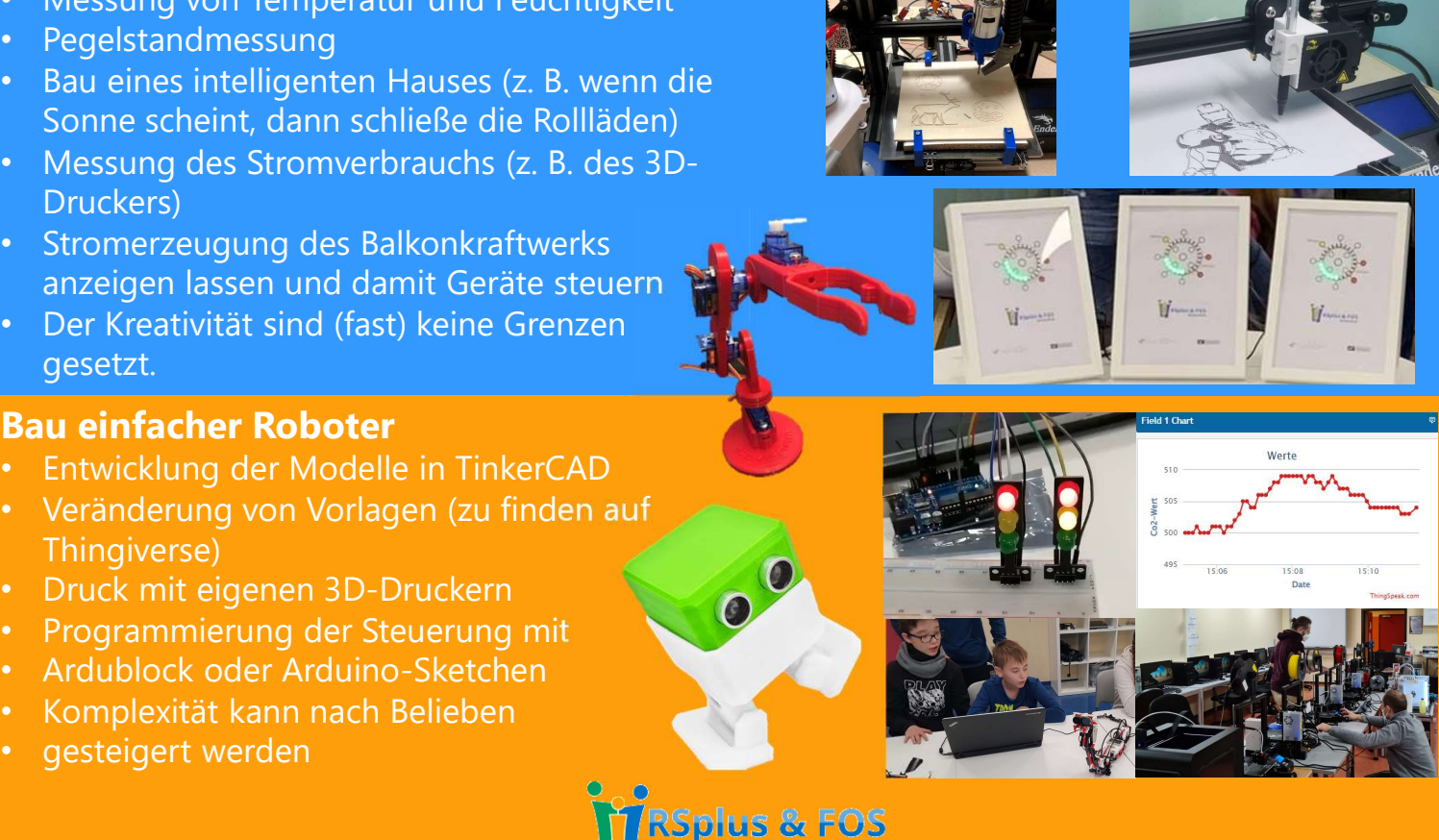